**File Joiner To Merge And Combine Two Or Several Files Software Crack Free Download X64 [March-2022]**

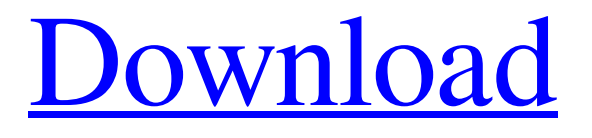

# **File Joiner To Merge And Combine Two Or Several Files Software Crack+ Free License Key Free [32|64bit] [Updated] 2022**

Join multiple files together into a single one. You can join multiple similar files in one go. And do it easily. Features: - Combine files into a single output file. - Merge several similar files at once. - Add files to directory. - Automatically split files with up to 8 GB. FileJoiner is the most powerful and easy-to-use software for Merge and Combine Two or Several Files. It can combine any files, and merge them into one file with more than one folder. It's also perfectly compatible with Windows, Mac, iOS, Android, Linux, or any other systems. Easy to use. FileJoiner combines any files and merges them into a single output file. Combine all the files in one shot. What you're gonna find in FileJoiner: - Combine files with different extension into a single output file. - Compress files with zip, 7-zip, or rar extension into a single output file. - Merge several files into a single output file. - Merge files with different size or different file name into a single output file. - Merge files into different output files. - Merge large file into multiple small files. FileJoiner is the most powerful and easy-to-use software for Merge and Combine Two or Several Files. It can combine any files, and merge them into one file with more than one folder. It's also perfectly compatible with Windows, Mac, iOS, Android, Linux, or any other systems. Feature: 1. Combine files with different extension into a single output file. 2. Combine files with different size or different file name into a single output file. 3. Merge files into different output files. 4. Merge large file into multiple small files. 5. Merge any files into a single output file. 6. The last modification time of files is shown in the log. 7. Add folder. FileJoiner is the most powerful and easy-to-use software for Merge and Combine Two or Several Files. It can combine any files, and merge them into one file with more than one folder. It's also perfectly compatible with Windows, Mac, iOS, Android, Linux, or any other systems. Follow: Support: Software: It's interesting to see that the application uses all

### **File Joiner To Merge And Combine Two Or Several Files Software Crack+**

The purpose of this software is to combine multiple files into a single one. The files can be of the same type. All of the selected files will be added to the list automatically. The software will combine all files into a single file with the selected extension. The name of the file is created with a formula that depends on the names of the selected files. Command-line options are also available to modify the program execution. The different combinations of files are listed in a tree. You can change the selected file by clicking the file name, or the file path. The tool will show all the files which can be selected and added to the program. If you'd like, you can also make a selection of files on the list. File Joiner to Merge and Combine Two or Several Files is a safe application. The developers of the program made sure that the software will never execute an unexpected command by accident. The software is not a virus. You can go ahead and install the program if you wish to, and enjoy all the benefits that it provides. The program is fully safe to use. File Joiner to Merge and Combine Two or Several Files Installer: You will find the installer file with the software file. You should run this installer file. After you finish downloading and installing, you can get to work by simply double-clicking the executable file to open the application. From the application menu bar, you can do as much as you want to edit, convert, merge and combine the files. The software runs in the trial mode. You can uninstall the program by rightclicking its shortcut icon on the desktop, and then clicking on the Uninstall button. effectiveness of community paediatric services within the south east of England. This study was designed to assess the effectiveness of community paediatric services within the South East of England. A retrospective cohort study of children (0-14 years) registered with 12 community paediatric services within the study area was conducted. A total of 9703 children were followed up for a median of 22.1 (IQR 19.6-26.2) months. Information on the primary diagnosis was recorded and a modified version of the Paediatric Index of Mortality 2 (PM2) score was calculated for each child. This score was used to estimate mortality risk. The survival of each child was recorded and this was compared with that 6a5afdab4c

### **File Joiner To Merge And Combine Two Or Several Files Software Keygen For (LifeTime) [Latest]**

File Joiner to Merge and Combine Two or Several Files Software is a standalone utility that allows you to combine multiple files into a single file. It also offers an option to split files into 2 or several files. Final Words Sending or saving a file that is constantly updated would be a cumbersome task when an application lacks its own compression function. If you have a choice in this particular case, because this is the best way to go about. The best tool that comes with standard compression and decompression options, and it does the job, regardless of the raw disk space it takes. We recommend it for both beginners and advanced users, and we also highly recommend it for regular users as well. In the rest of the review, we would be looking at all the features of this program with a critical eye. All the customizations it offers are a good thing, but some of them can make it even better. We would be looking at the best and worst aspects in this particular review. Microsoft Office does come with a basic compression feature, but it is missing to do full formats like 7z or bzip2. However, it is not bad at all for most Windows users. A regular user never needs to look up this program, as it comes with a very intuitive interface. We also took a few seconds to find out whether Office Assistant has the same feature as all other standard compression programs. So, in case you were interested in the office utility that comes with all the basics, you would be finding a full list of features. From an advanced users point of view, we would be looking at the Customizable options it offers, which can be added through menus and toolbars. All in all, we are still trying to find out whether or not a user is going to get the best from this program. If you are not familiar with the software, we would be giving it a try, and see how well it can work out for you. Related Posts We begin with the basics, and show you how to compress files for only Windows users. From files that have a single extension to files that require the presence of a particular resource. We will try and see which one of the five compression tools is the best. What would you call a compression program that compresses files in RAW format? According to us, this would be considered as a directory compressing program in most cases. And the best way to do it would be to use the Microsoft application that uses its own compression algorithm. This

### **What's New In?**

The application is based on the combination of several files of the same format. Features: Can join two or more files of the same type into a single file. Can be used to join multiple files from the same folder. Files added to the list can be filtered by extension or any other criteria you select. ... Description: Find and Delete Duplicate Files 1.0 About Find and Delete Duplicate Files: Find and Delete Duplicate Files is an easy-to-use application that allow to search and delete all duplicate files. If you have to delete duplicate files, you need a tool that can find and delete them all. Find and Delete Duplicate Files Description: Find and Delete Duplicate Files is an easy-to-use application that allow to search and delete all duplicate files. If you have to delete duplicate files, you need a tool that can find and delete them all. With Find and Delete Duplicate Files, you can find and delete duplicate files in a very easy way. Search for duplicate files of the specified file extension by date, size and other criteria that meet your demands. Find and Delete Duplicate Files can filter the duplicate files by a variety of various criteria to meet your search requirements. Find and Delete Duplicate Files is an easy-to-use application that allows you to search for duplicate files and delete them all. Find and Delete Duplicate Files Features: Supports two types of duplicate file detection Supports FTP Supports SSH Supports SFTP Supports SMB Supports all files types Find any file extension files Delete Duplicate Files Registry Key Find and Delete Duplicate Files Is a Better Way to Find and Delete Duplicate Files and Emptify or Reset File Size to 0. ... Find and Delete Duplicate Files Is a Better Way to Find and Delete Duplicate Files and Emptify or Reset File Size to 0. description:Find and Delete Duplicate Files is a Better Way to Find and Delete Duplicate Files and Emptify or Reset File Size to 0. Find and Delete Duplicate Files supports two types of duplicate file detection:File size-based: Set the file size to a specific value using the "Set to" option for the file size, and you can effectively detect all files that have the same size.File date-based: Set the date the file was created and other specified dates to find files that have the same creation date. Find and Delete Duplicate Files Features

# **System Requirements For File Joiner To Merge And Combine Two Or Several Files Software:**

Windows 7 (or above) Mac OS X 10.6.7 (or above) 8 GB RAM 1024x768 resolution DirectX 9.0c How to Play: Windows Open your Steam client and log into your account. Click the big "Play" button on the main menu on the left-hand side of the screen. Mac Click the "Games" menu and select "Play" Play

Related links:

<https://nadercabin.ir/2022/06/08/nimo-codec-pack-crack-download-updated-2022/> [http://qualispaper.com/wp](http://qualispaper.com/wp-content/uploads/2022/06/QuranAllinOne__Crack___With_License_Code_PCWindows_Latest_2022.pdf)[content/uploads/2022/06/QuranAllinOne\\_\\_Crack\\_\\_\\_With\\_License\\_Code\\_PCWindows\\_Latest\\_2022.pdf](http://qualispaper.com/wp-content/uploads/2022/06/QuranAllinOne__Crack___With_License_Code_PCWindows_Latest_2022.pdf) [http://storytellerspotlight.com/upload/files/2022/06/K9SI271kUsqUebhF3UHe\\_08\\_c1334f16f6915380df141261c7d5c5b1\\_file.](http://storytellerspotlight.com/upload/files/2022/06/K9SI271kUsqUebhF3UHe_08_c1334f16f6915380df141261c7d5c5b1_file.pdf) [pdf](http://storytellerspotlight.com/upload/files/2022/06/K9SI271kUsqUebhF3UHe_08_c1334f16f6915380df141261c7d5c5b1_file.pdf) <https://serv.biokic.asu.edu/neotrop/plantae/checklists/checklist.php?clid=23608> <https://pascanastudio.com/todo-pilot-11-0-1139-1229-crack-activation-mac-win-march-2022/> <https://sc-designgroup.com/wp-content/uploads/2022/06/bearhod.pdf> <http://8848pictures.com/adjiesoft-ram-accelerator-crack/> [http://headlinesmissed.com/wp-content/uploads/2022/06/Speedy\\_Video\\_Converter.pdf](http://headlinesmissed.com/wp-content/uploads/2022/06/Speedy_Video_Converter.pdf) [https://saintjohnvianneysocials.com/upload/files/2022/06/Y3pwuNI1FyvHU76lkoR6\\_08\\_c1334f16f6915380df141261c7d5c5b](https://saintjohnvianneysocials.com/upload/files/2022/06/Y3pwuNI1FyvHU76lkoR6_08_c1334f16f6915380df141261c7d5c5b1_file.pdf)

[1\\_file.pdf](https://saintjohnvianneysocials.com/upload/files/2022/06/Y3pwuNI1FyvHU76lkoR6_08_c1334f16f6915380df141261c7d5c5b1_file.pdf)

<http://sturgeonlakedev.ca/wp-content/uploads/2022/06/granots.pdf>